Raumanalyse: Natur

# **Treffpunkt**

Stadtteil Nonntal, Einmündung der Nonnberggasse in die Brunnhausgasse

—

## Untersuchungsbereich (für alle Gruppen)

Kapitelwiese östlich des Almkanals, Hans-Sedlmayr-Weg von der Brunnhausgasse bis einschließlich Bürgermeisterloch (Durchgang durch die Stadtmauer zum Oskar-Kokoschka-Weg), Pfad vom Hans-Sedlmayr-Weg östlich abzweigend, die Stadtmauer entlang bis zum Marterl

## Gruppen

- Hören
- Riechen / Schmecken
- Fühlen

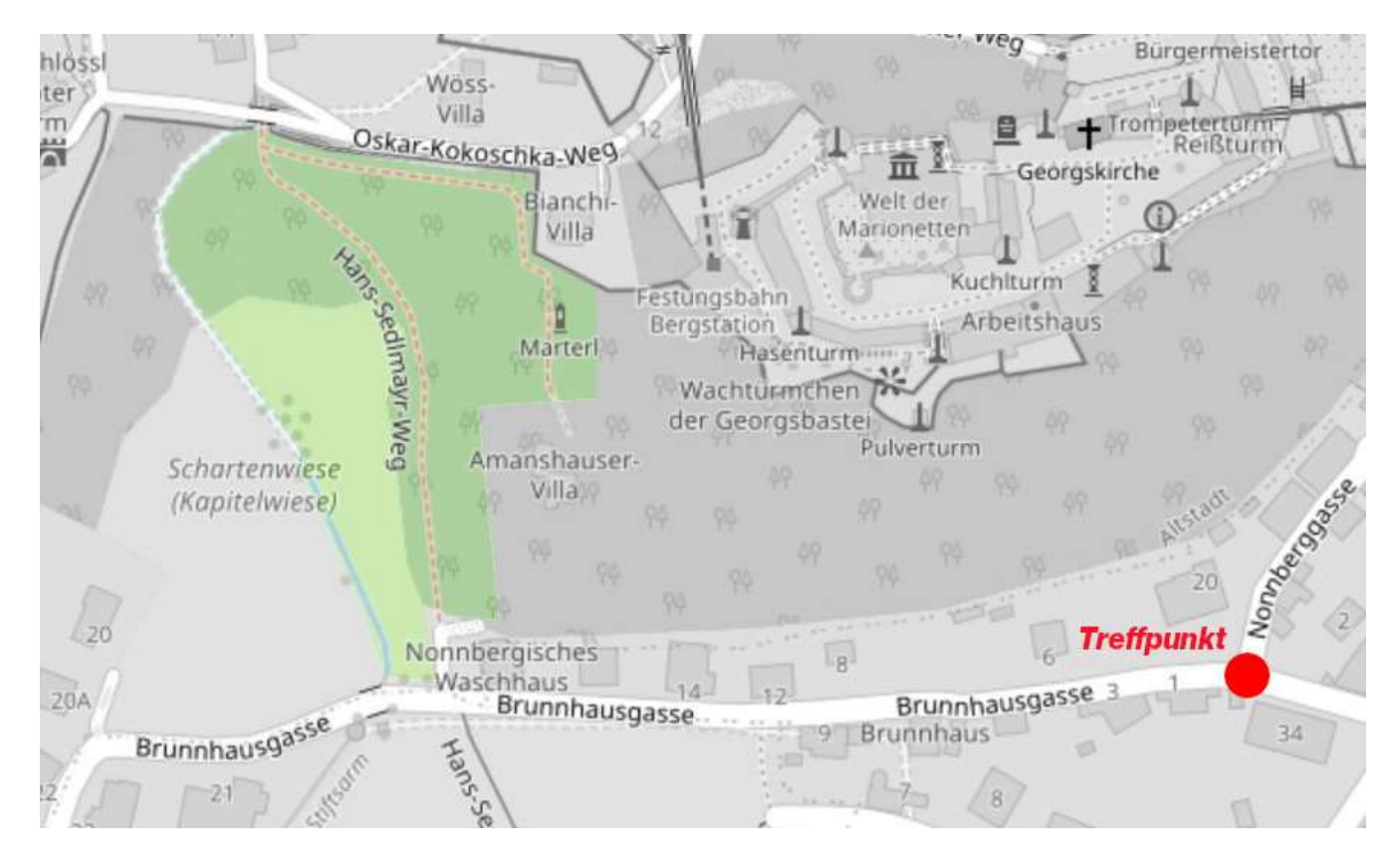

Kurs "Technikbildung und Grundlagen des Bauens" Pädagogische Hochschule Salzburg Sommersemester 2024 Christian Hartard | christian.hartard@phsalzburg.at

## Arbeitsauftrag

- Bewegt Euch durch das Untersuchungsgebiet (oder haltet Euch an verschiedenen Orten auf) und fokussiert Eure Aufmerksamkeit auf das, was Ihr – je nach Eurer Gruppe – hörend / fühlend / mit dem Geruchs- und Geschmackssinn wahrnehmen könnt.
- Skizziert die räumlichen Gegebenheiten (muss nicht maßstabsgetreu sein) und notiert, was Euch wo auffällt.
- Wie wären die Eindrücke wohl a) nachts / b) im Winter?
- Jeder aus Eurer Gruppe sucht sich bitte im Anschluss je einen Ort innerhalb des Untersuchungsgebiets, der für Euch besonders charakteristisch / prägnant / interessant ist, und dokumentiert die persönlichen Eindrücke, die Atmosphäre, das Besondere des Ortes – das kann gerne auch in ganz freier Form geschehen: als …
	- … Photographie
	- … Zeichnung (Skizze, Diagramm)
	- … Video zur Dokumentation von Raum in Bewegung
	- … Soundaufnahme
	- … Text (von sachlich bis poetisch)
	- … Modell (von naturalistisch bis abstrakt)
	- … Materialprobe (zum Tasten, Riechen)
	- … Raumabformung
	- …

## **Workload**

Diese Dokumentation könnt Ihr, wenn Ihr es schafft, während der Kurseinheit anfertigen, oder als Workload zu einem späteren Zeitpunkt. Bitte bereitet Euer Recherchematerial aber in jedem Fall so auf, dass Ihr es am Ende des Semesters präsentieren könnt. Das Ziel ist es, Euren Mitstudierenden das Untersuchungsgebiet und seine Charakteristika möglichst plastisch zu beschreiben und Eure eigenen Eindrücke anschaulich wiederzugeben.

#### Hinweise

- Hin- und Rückweg sind nicht identisch, sondern können sehr unterschiedliche Eindrücke vermitteln.
- Es gibt nicht nur die angelegten Wege.
- Zur Orientierung im Gelände oder um sich später den Ort noch einmal anzusehen sind die Onlinetools Open Street Map (openstreetmap.org) und Google Earth (earth.google.com) sehr nützlich.
- Zur Bestimmung von Tier- und Pflanzenarten gibt es zahlreiche Apps, etwa Pl $\omega$ ntNet, inaturalist, Plantiary, eBird, BirdNet oder das Projekt Naturblick des Berliner Museums für Naturkunde (naturblick.museumfuernaturkunde.berlin).

Raumanalyse: Stadt

# **Treffpunkt**

Stadtteil Nonntal, Erhardplatz, Grünanlage vor der Kirche

—

# Untersuchungsbereiche (je einer pro Gruppe)

- Erhardgäschen bis zur Einmündung in die Nonnberggasse, dann diese weiter bergauf, durch das Äußere Nonnbergtor bis zum Nonnberger Hund
- Viertel St. Erhard in den auf der Karte rot markierten Grenzen
- Unipark Nonntal

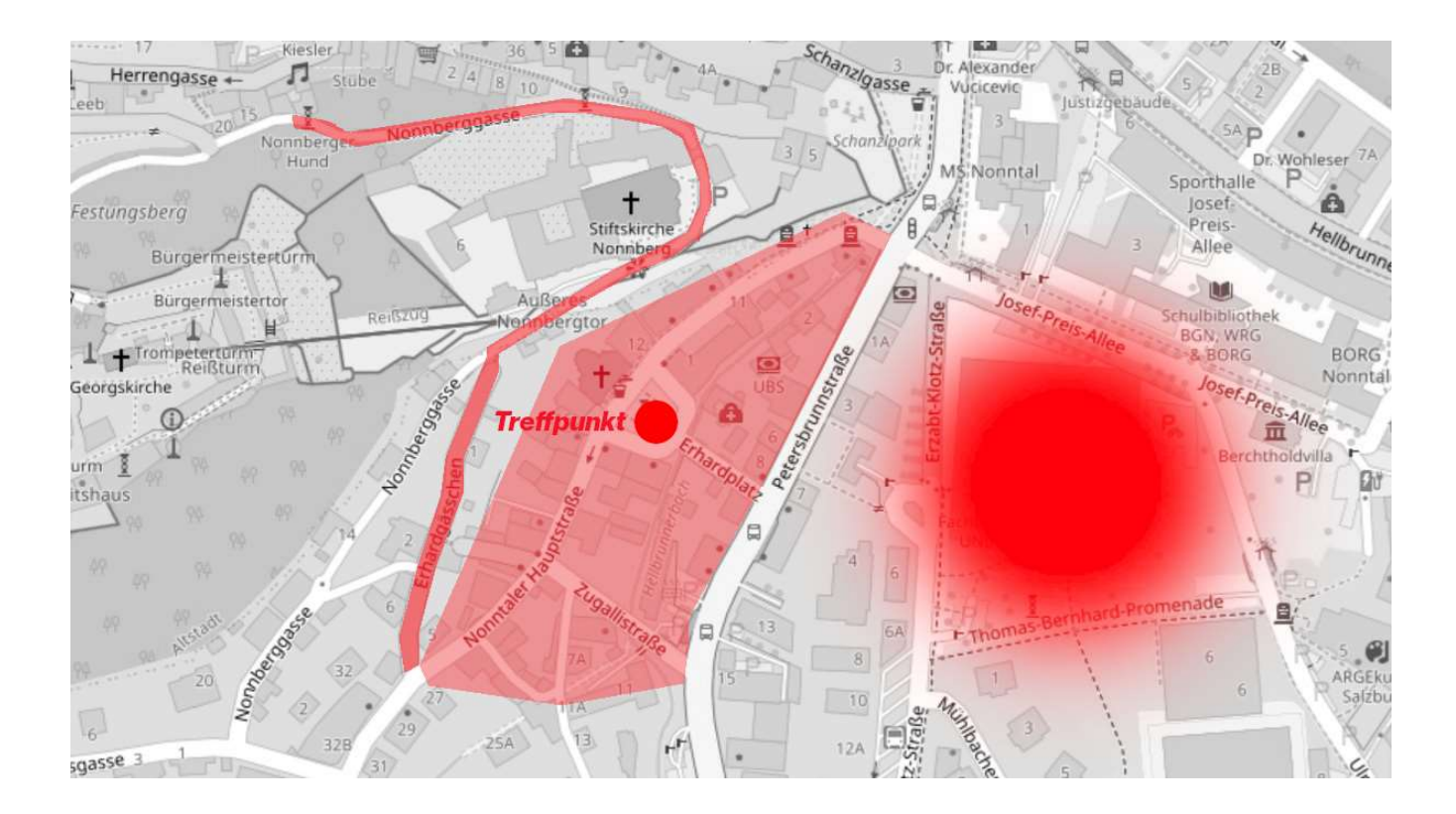

Kurs "Technikbildung und Grundlagen des Bauens" Pädagogische Hochschule Salzburg Sommersemester 2024 Christian Hartard | christian.hartard@phsalzburg.at

## **Arbeitsauftrag**

- Bewegt Euch durch Euer Untersuchungsgebiet mit bewusster Achtsamkeit auf die Raumqualitäten.
- Skizziert die räumlichen Gegebenheiten (muss nicht maßstabsgetreu sein) und notiert, was Euch wo auffällt.
- Versucht, Eure Analyseergebnisse strukturiert zu formulieren Ihr könnt Euch dabei an den bekannten Kriterien orientieren: Raumstruktur, Raumgrenzen, Raumelemente, Bewegung im Raum, Raumnutzungen, Öffentlich / Privat (vgl. Infoblatt "Mögliche Kriterien zur Beschreibung und Analyse von Räumen"). Welche Auswirkungen haben die Qualitäten des Raums auf seine Atmosphäre (Aufenthaltsqualität, Stimmung)?
- Jeder aus Eurer Gruppe sucht sich bitte im Anschluss je einen Ort innerhalb des Untersuchungsgebiets, der für Euch besonders charakteristisch / prägnant / interessant ist, und dokumentiert die persönlichen Eindrücke, die Atmosphäre, das Besondere des Ortes – das kann gerne auch in ganz freier Form geschehen: als …
	- … Photographie
	- … Zeichnung (Skizze, Diagramm)
	- … Video zur Dokumentation von Raum in Bewegung
	- … Soundaufnahme
	- … Text (von sachlich bis poetisch)
	- … Modell (von naturalistisch bis abstrakt)
	- … Materialprobe (zum Tasten, Riechen)
	- … Raumabformung
	- …

### **Workload**

Diese Dokumentation könnt Ihr, wenn Ihr es schafft, während der Kurseinheit anfertigen, oder als Workload zu einem späteren Zeitpunkt. Bitte bereitet Euer Recherchematerial aber in jedem Fall so auf, dass Ihr es am Ende des Semesters präsentieren könnt. Das Ziel ist es, Euren Mitstudierenden das Untersuchungsgebiet und seine Charakteristika möglichst plastisch zu beschreiben und Eure eigenen Eindrücke anschaulich wiederzugeben.

#### Hinweise

- Denkt bei Euren Beobachtungen auch an die Beteiligung der verschiedenen Sinne (Sehen, Hören, Riechen, Fühlen, Gleichgewichtssinn).
- Hin- und Rückweg sind nicht identisch, sondern können sehr unterschiedliche Eindrücke vermitteln.
- Zur Orientierung im Gelände oder um sich später den Ort noch einmal anzusehen sind die Onlinetools Open Street Map (openstreetmap.org) und Google Earth (earth.google.com) sehr nützlich.